# **Public Participation Procedures**

# **For**

# **Renewable Operating Permits**

**Revised**

**March 7, 2024**

# **TABLE OF CONTENTS**

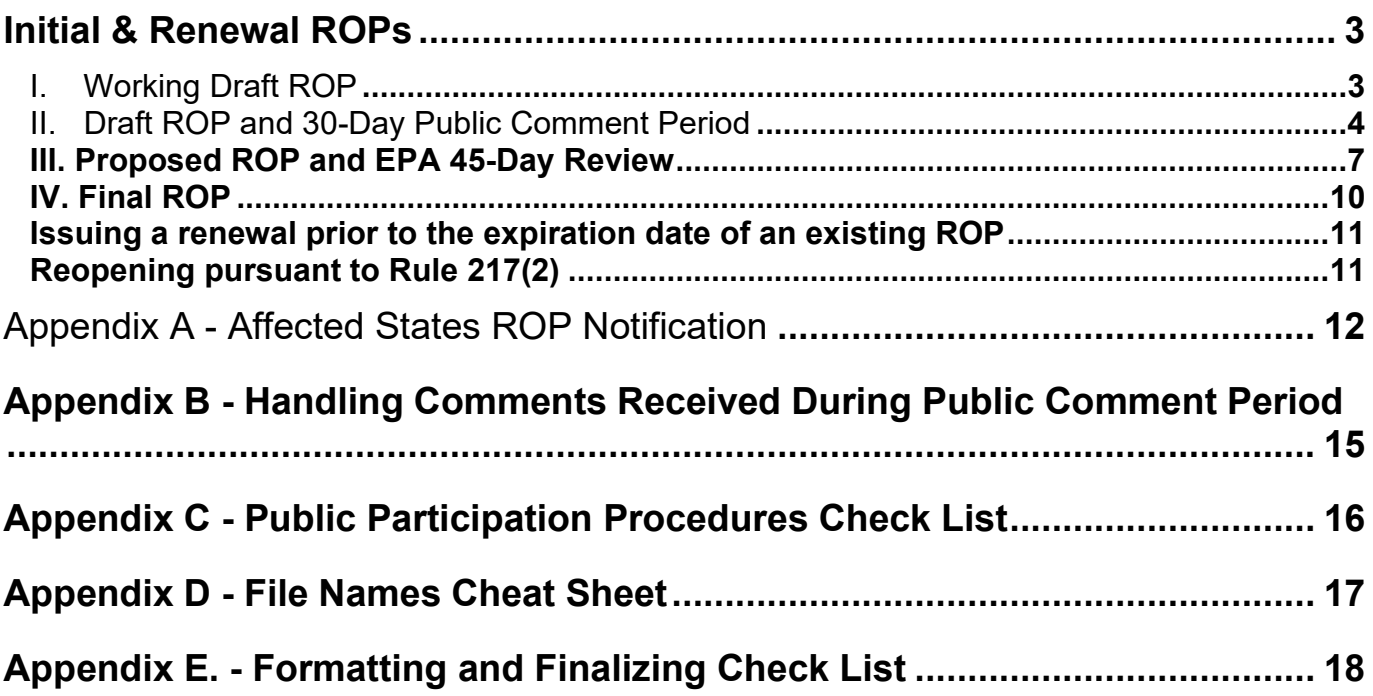

### **Initial & Renewal ROPs**

Note: A new ROP Shell Template should be used and information from the marked-up ROP should be entered into the new shell. Name the file using the correct naming convention. Copies of all official documents are placed in the yellow file folder (labeled with facility name, SRN, ROP number and county) associated with a source's ROP.

I. Working Draft ROP

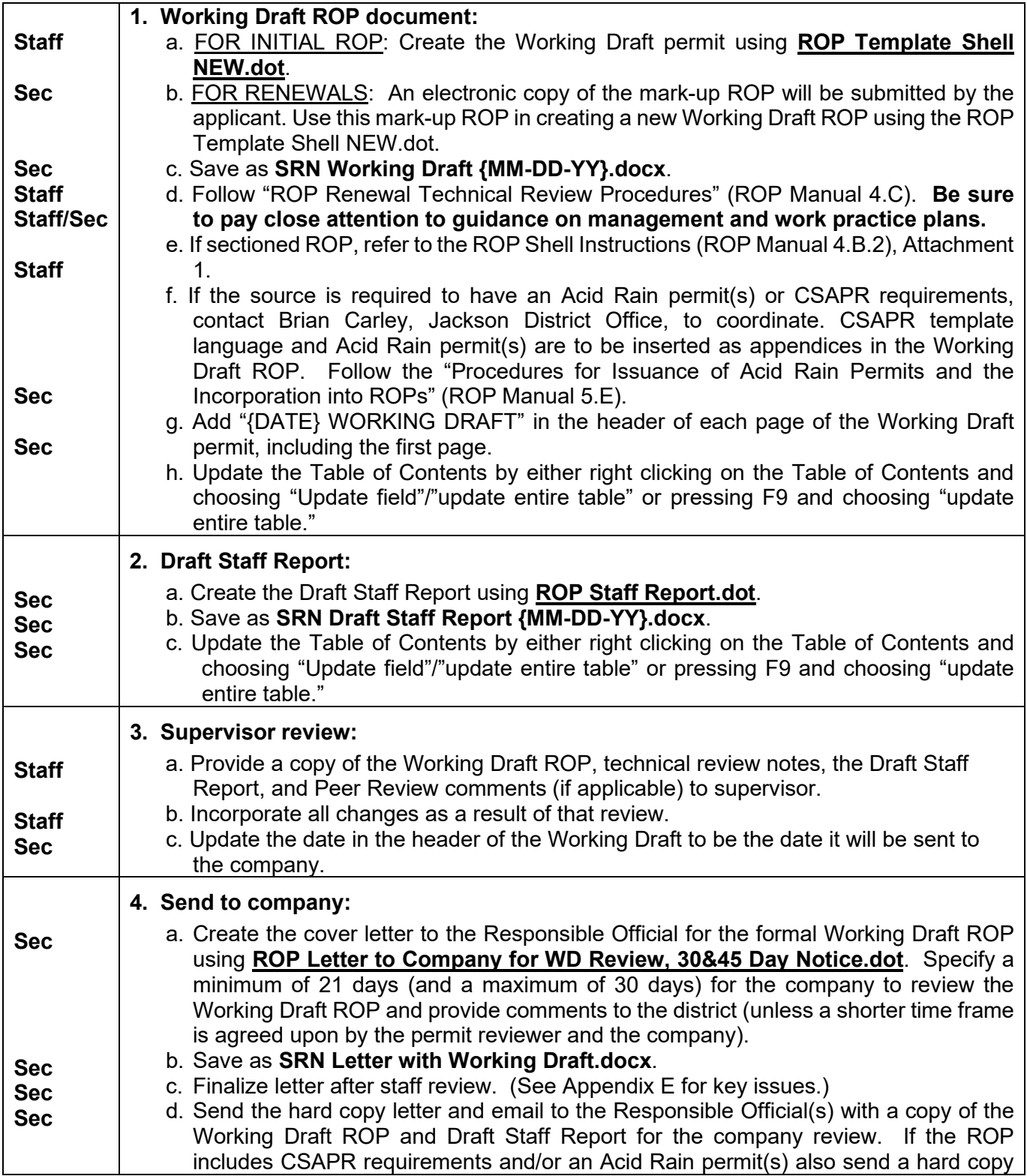

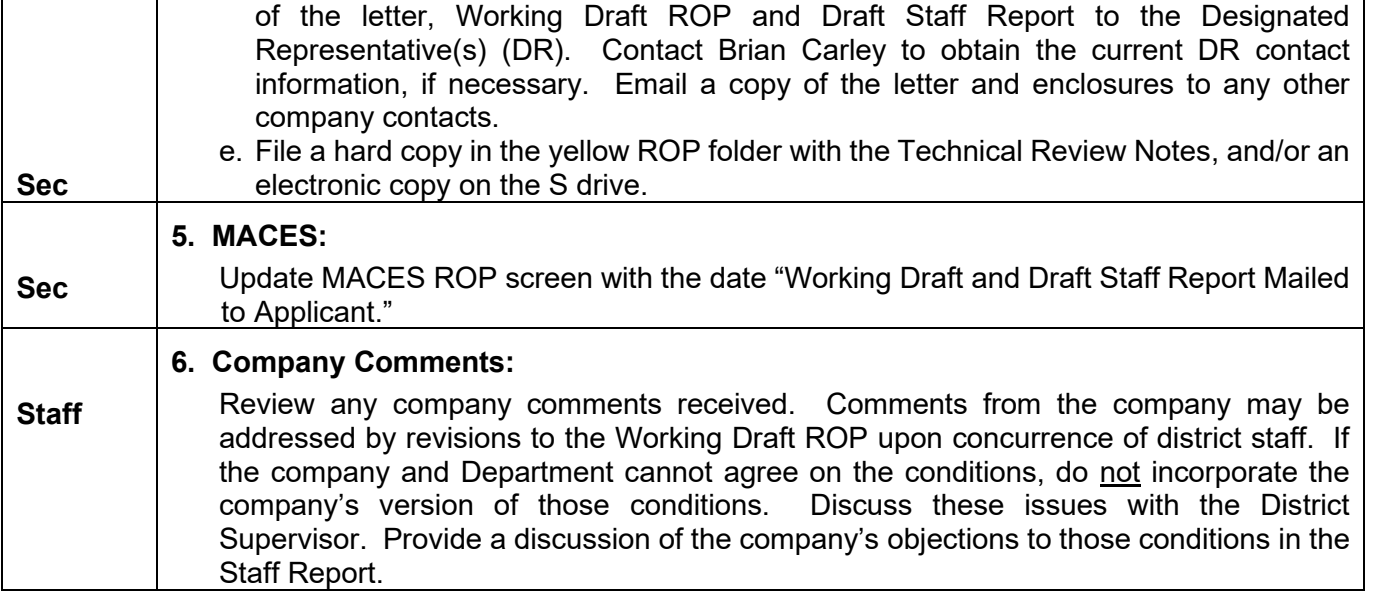

# II. Draft ROP and 30-Day Public Comment Period

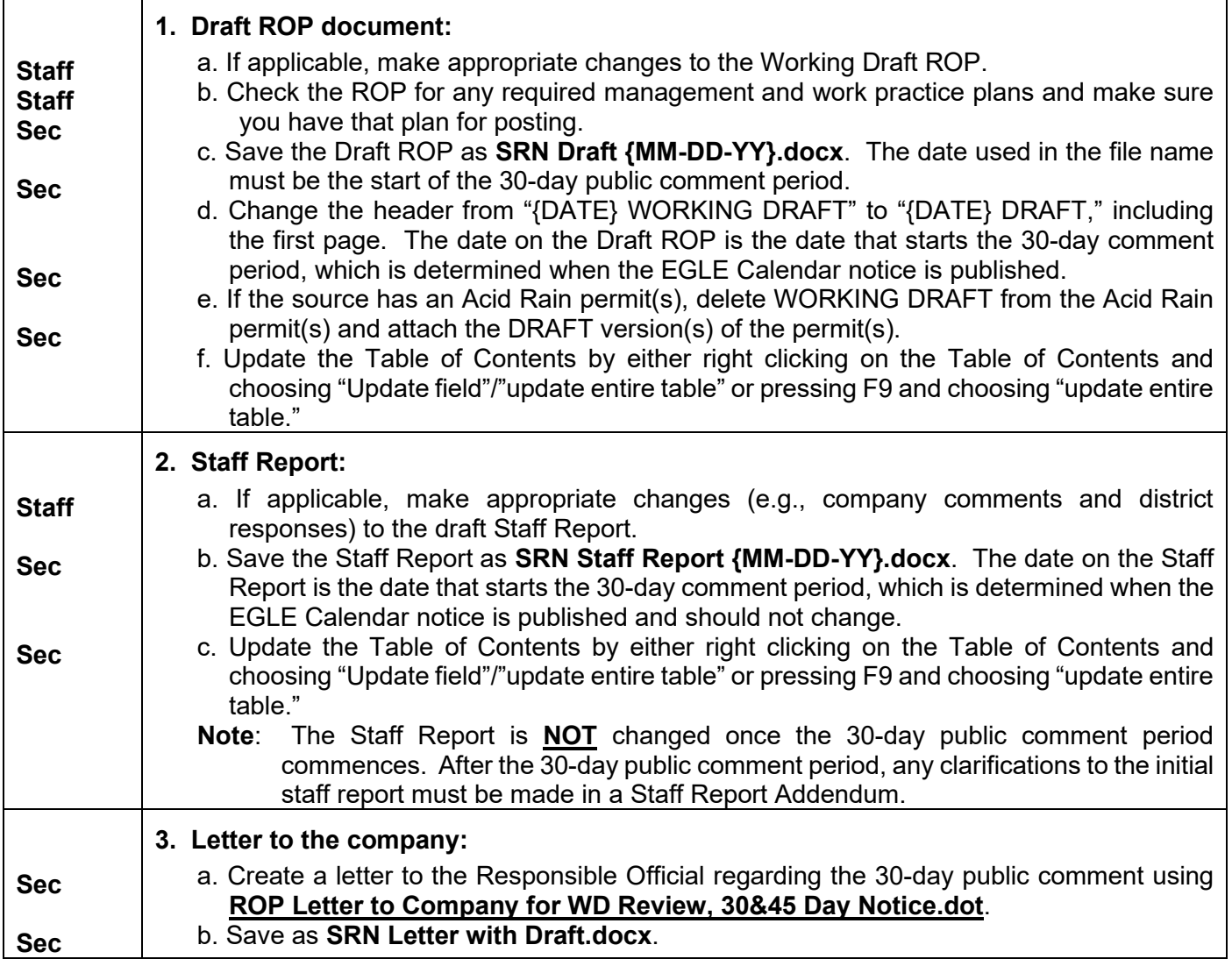

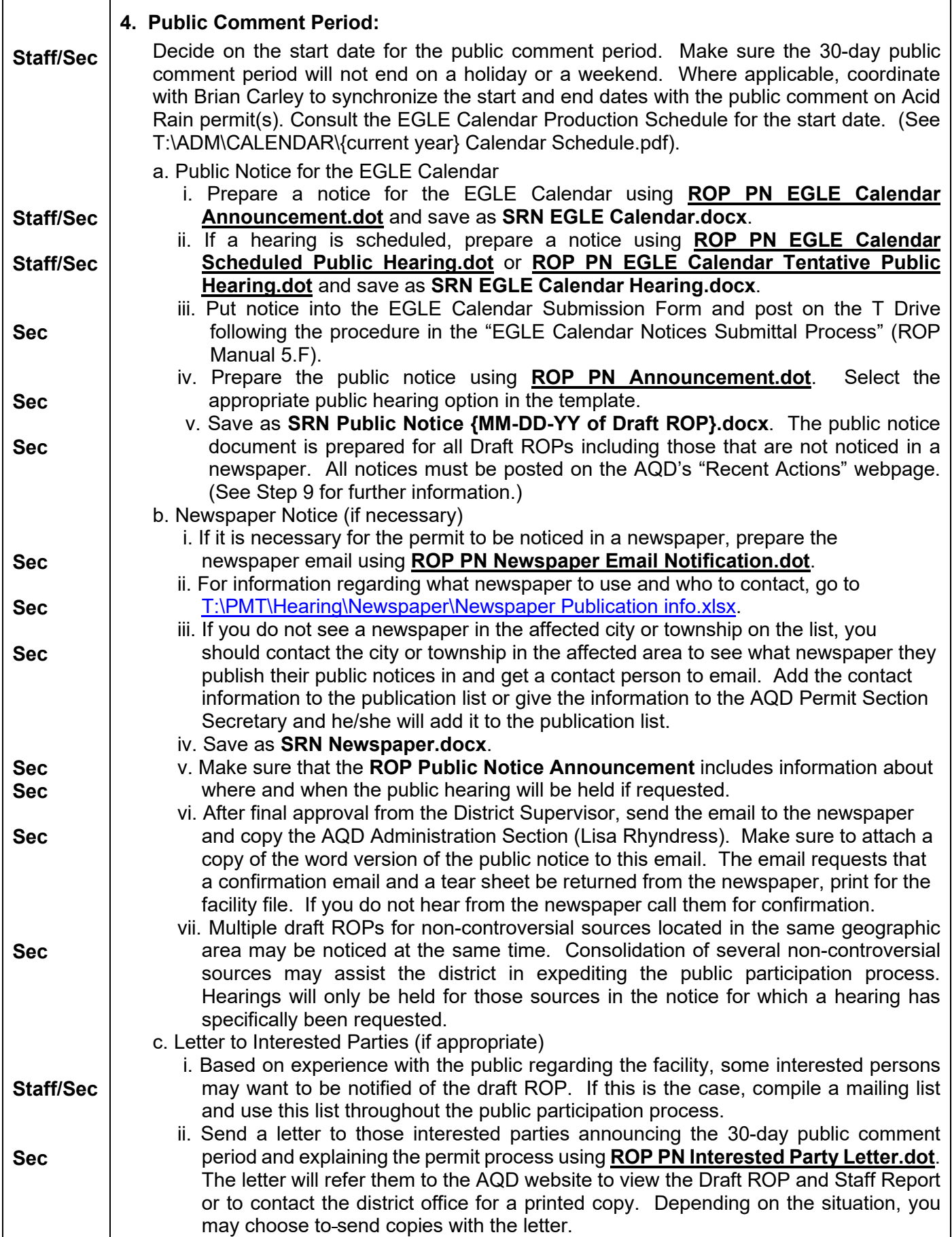

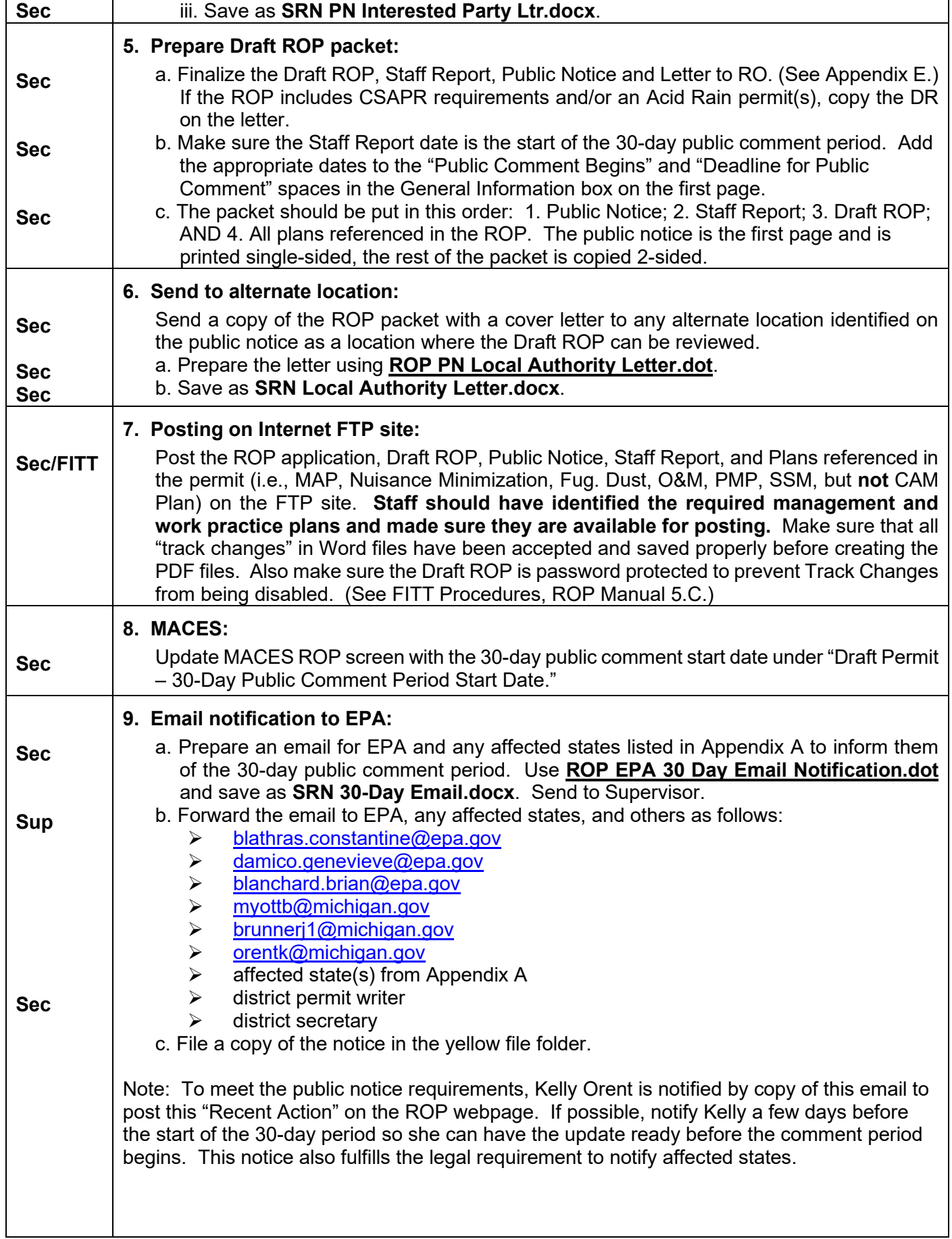

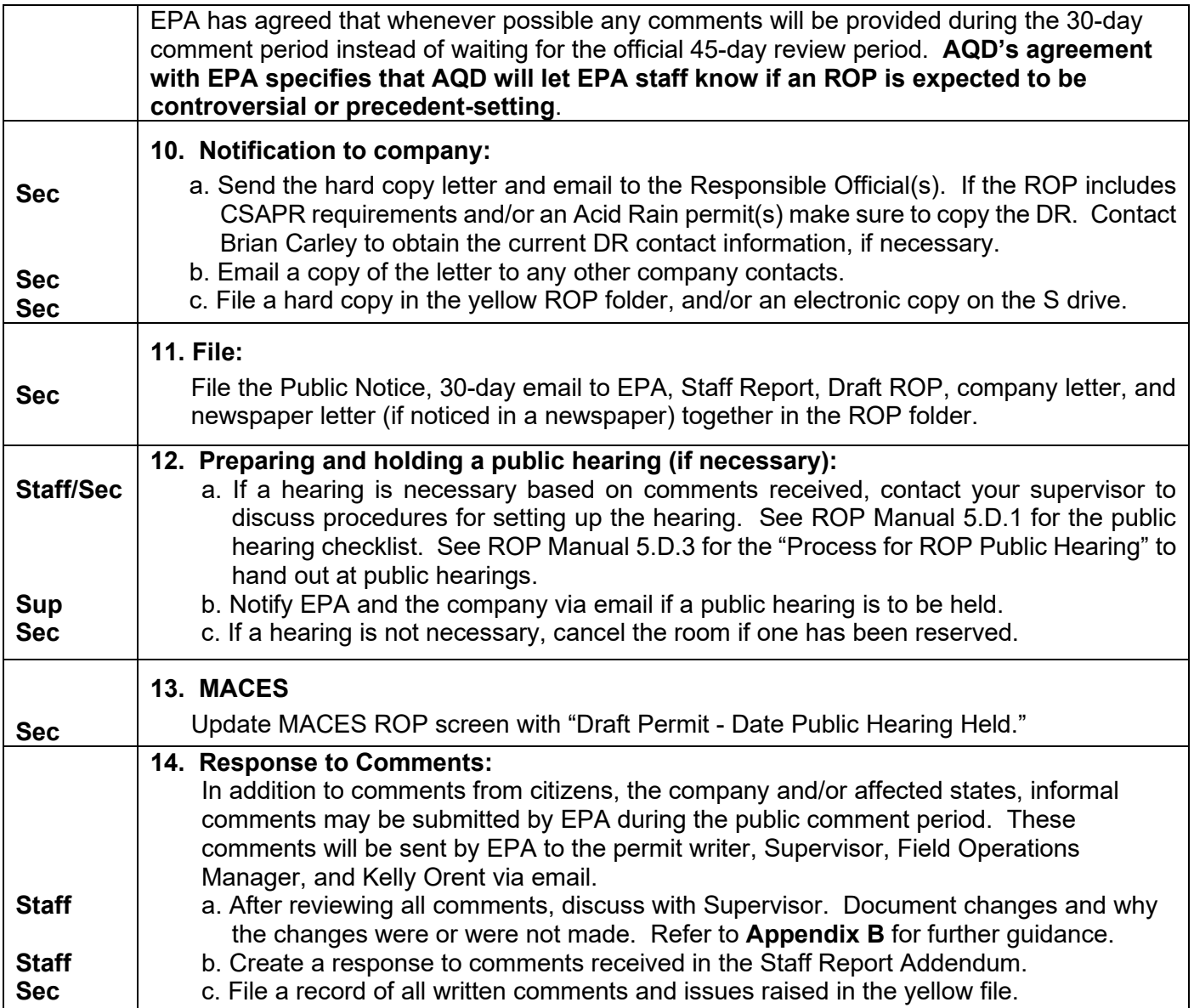

# **III. Proposed ROP and EPA 45-Day Review**

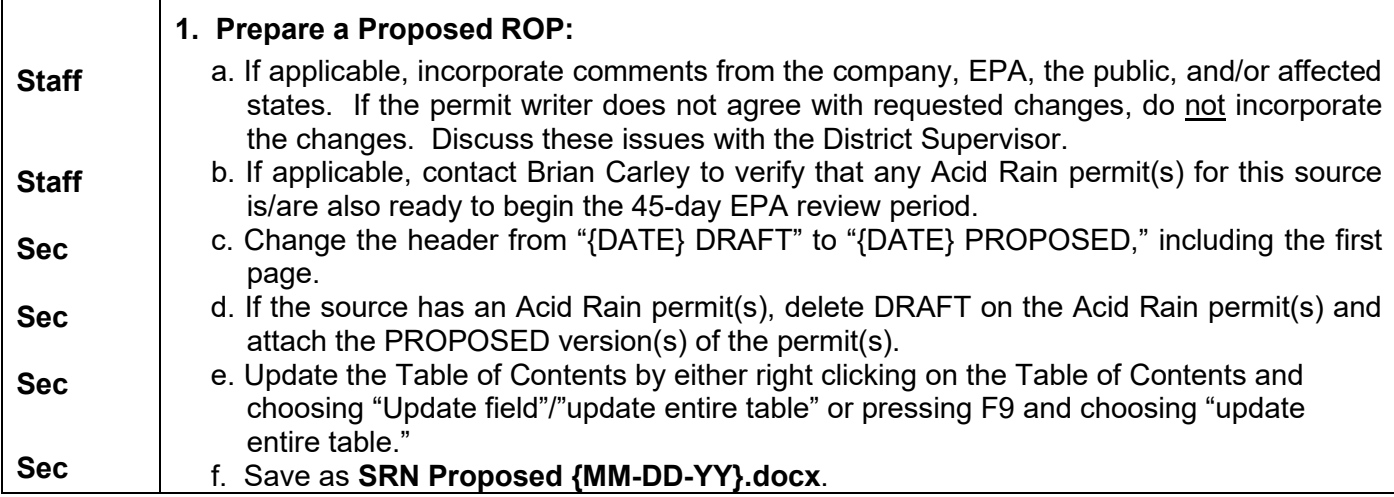

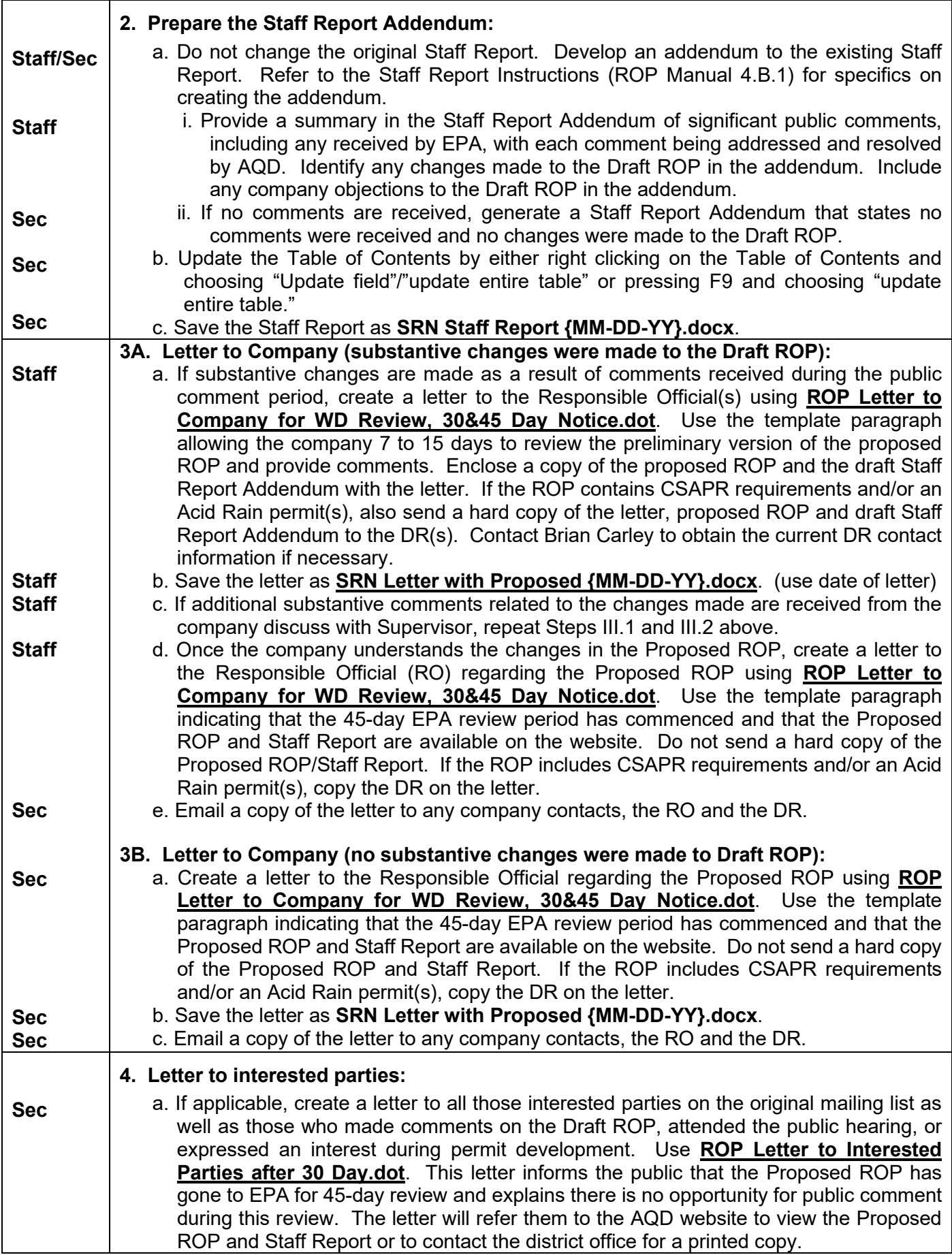

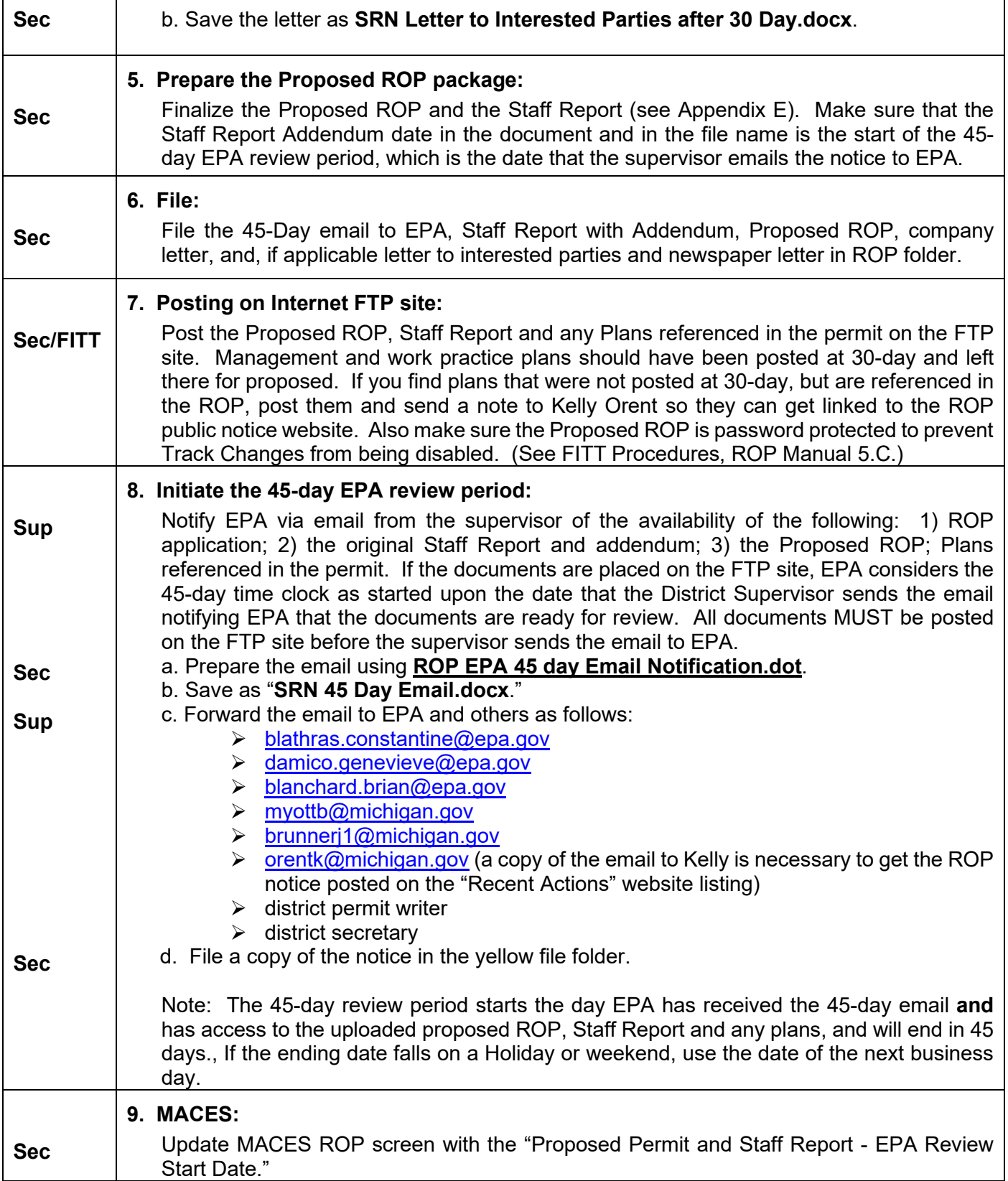

### **IV. Final ROP**

If EPA did not raise objections during the 45-day review period, the ROP can be issued. If EPA objects to the issuance of the ROP during the 45-day review period, Region 5 will initiate the process established in 40 CFR 70.8 (c).

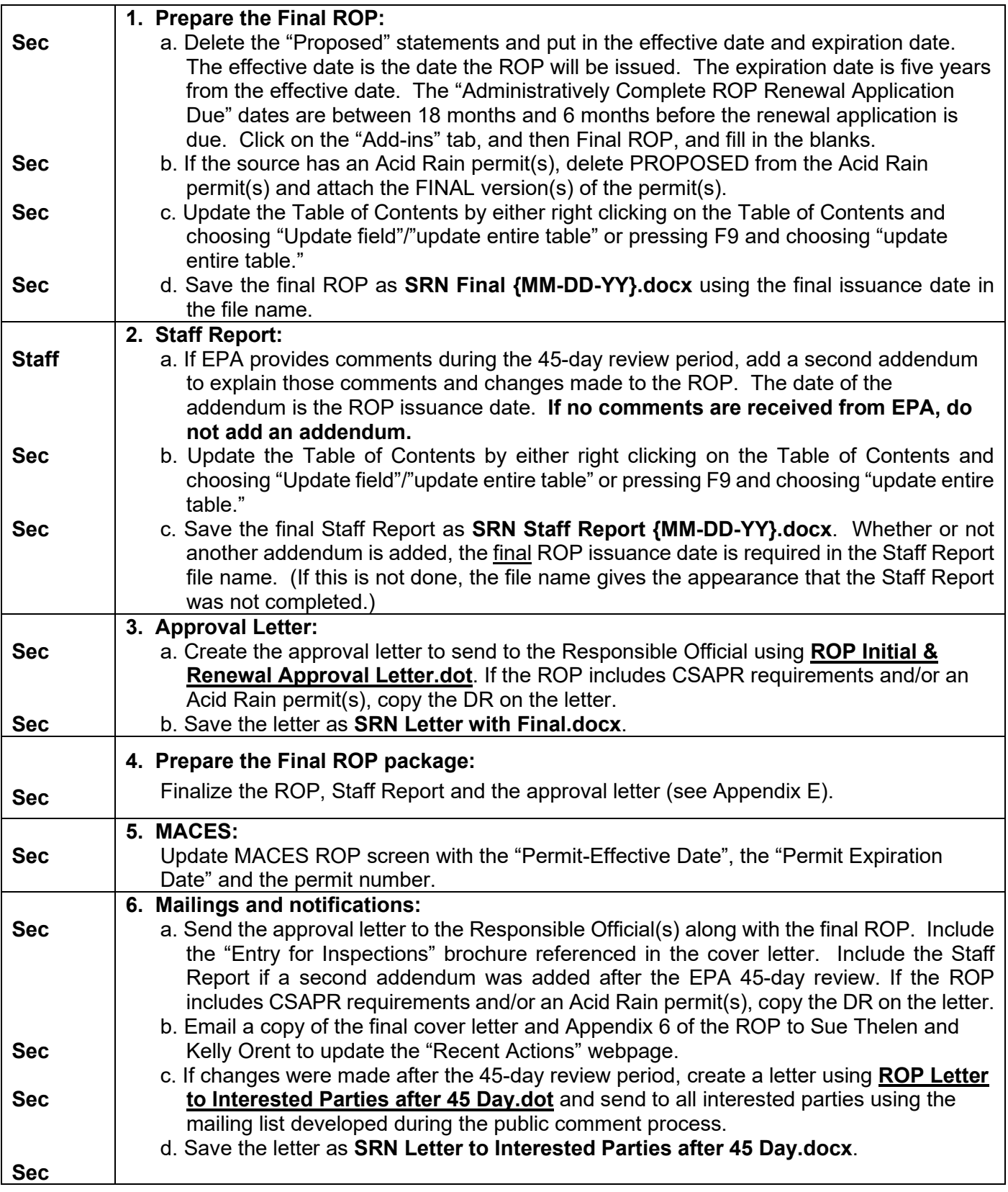

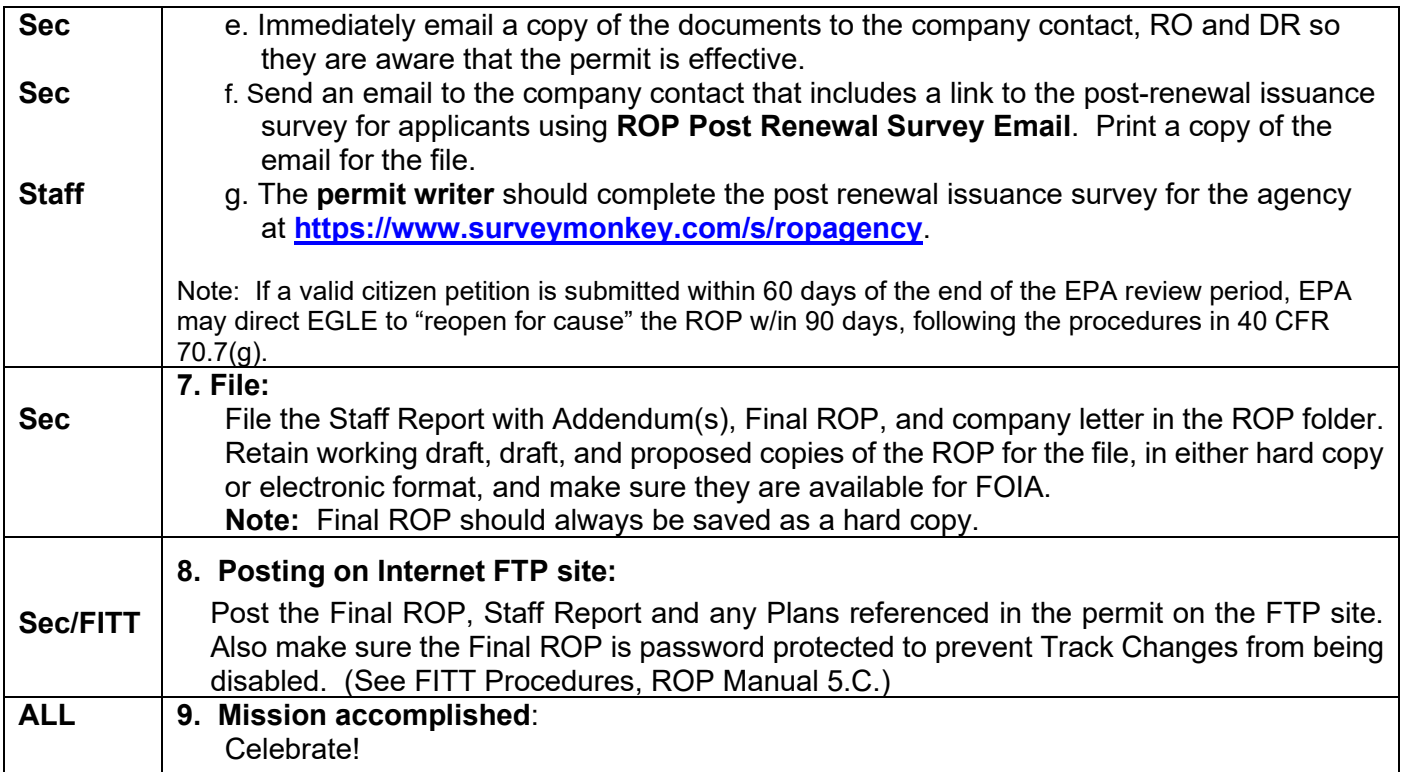

#### **Issuing a renewal prior to the expiration date of an existing ROP**

It is acceptable to issue a renewal prior to the expiration date of an existing ROP. However, it should be made clear in the renewal issuance letter that the existing ROP is voided upon issuance of the renewal. If the existing ROP includes a Phase II Acid Rain permit(s) and/or CSAPR requirements, the letter should also explain that the permit(s)/requirements in the appropriate Appendix(ices) is/are also voided because the(se) permit(s)/requirements is/are being renewed at the same time. For a Source-Wide PTI that was established in the existing ROP, that PTI is reissued (not renewed) and given a new PTI number when the ROP is renewed.

#### **Reopening pursuant to Rule 217(2)**

The steps for an ROP reopening under Rule 217(2) are basically the same as for an initial/renewal issuance, but different templates and/or file naming conventions are required at certain stages. See "Public Participation Procedures for Renewable Operating Permits - Reopenings" (ROP Manual 5.B).

## Appendix A - Affected States ROP Notification

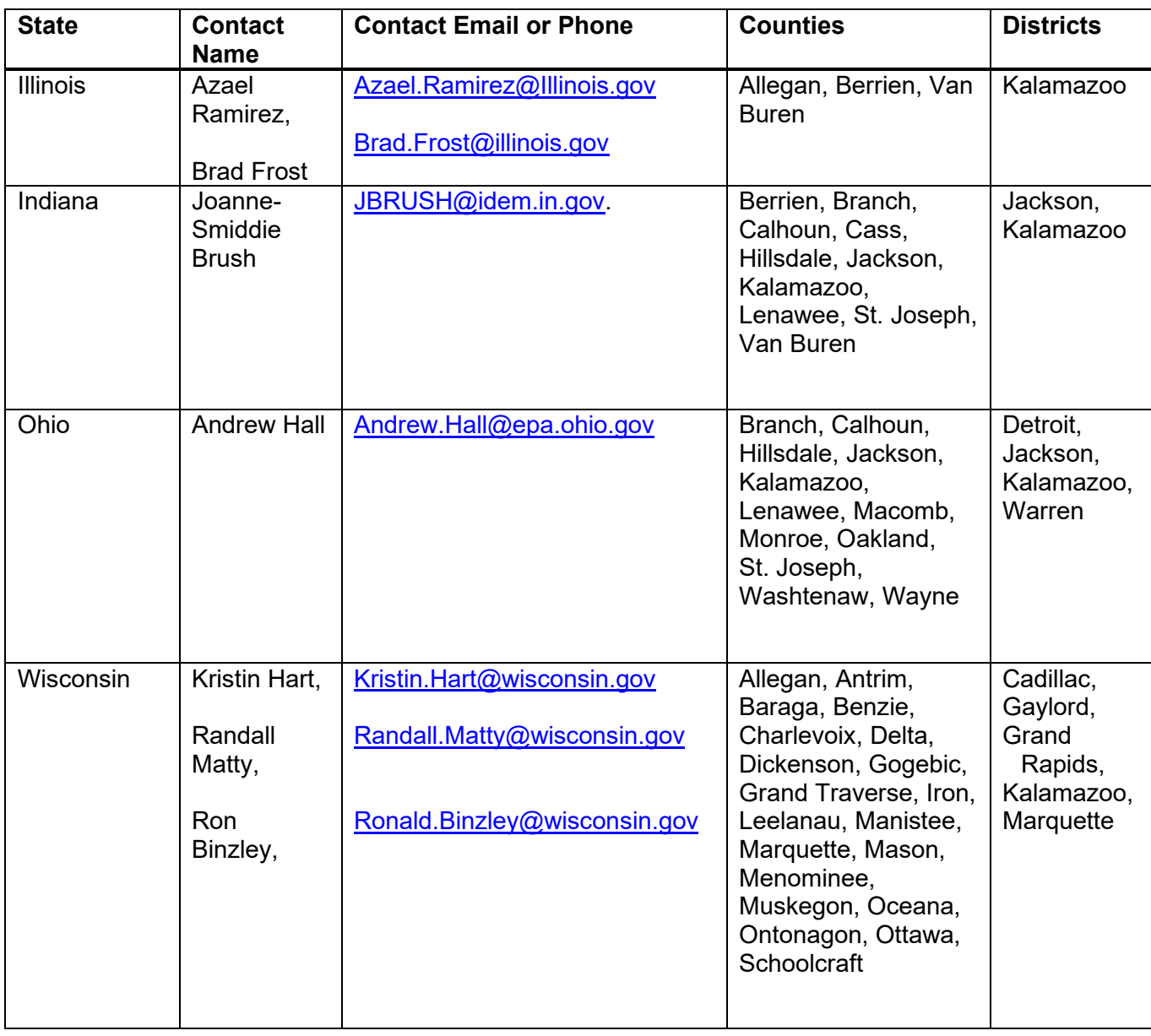

Notifications are made to affected states/provinces/tribes for the adjacent counties listed below:

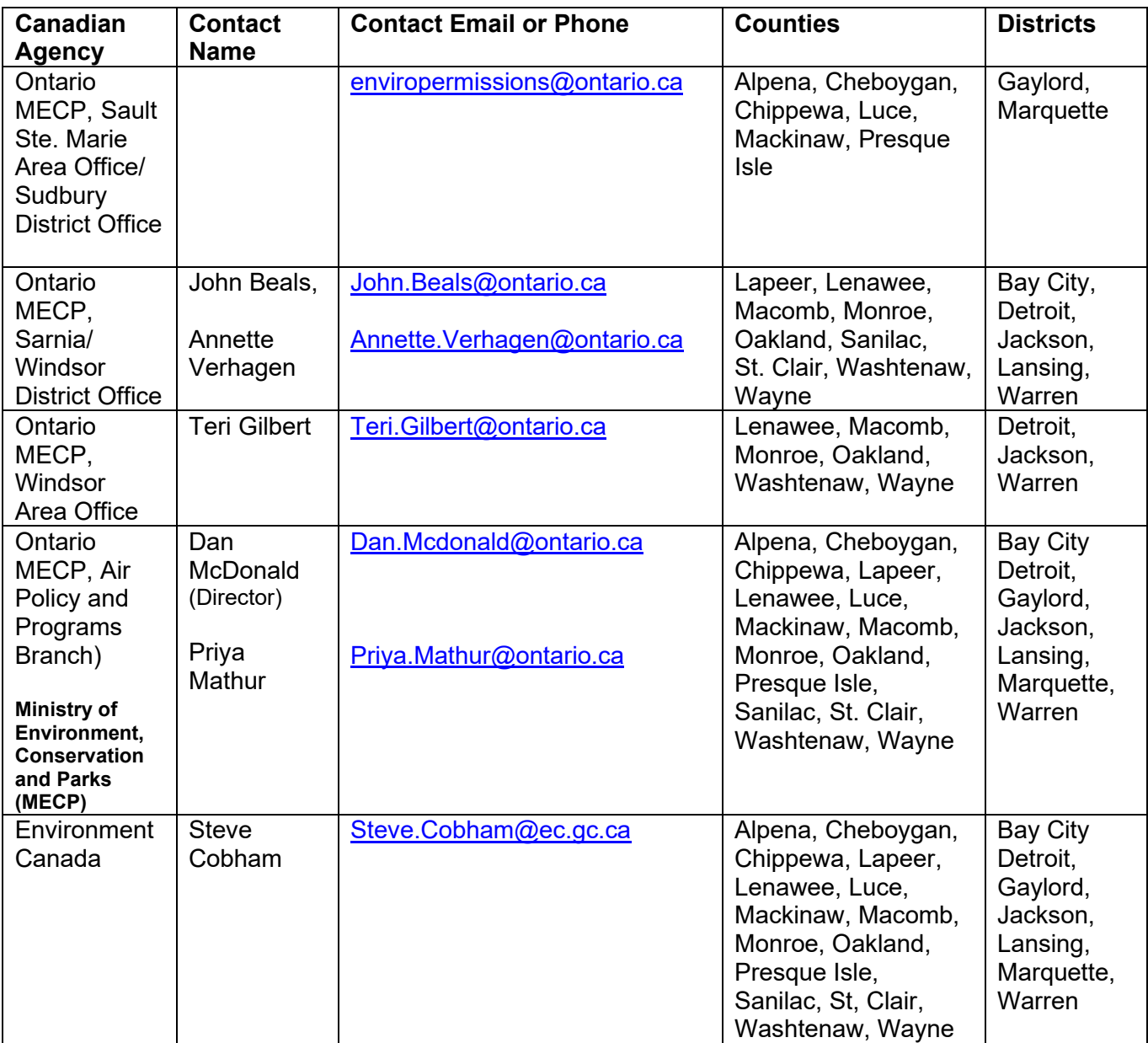

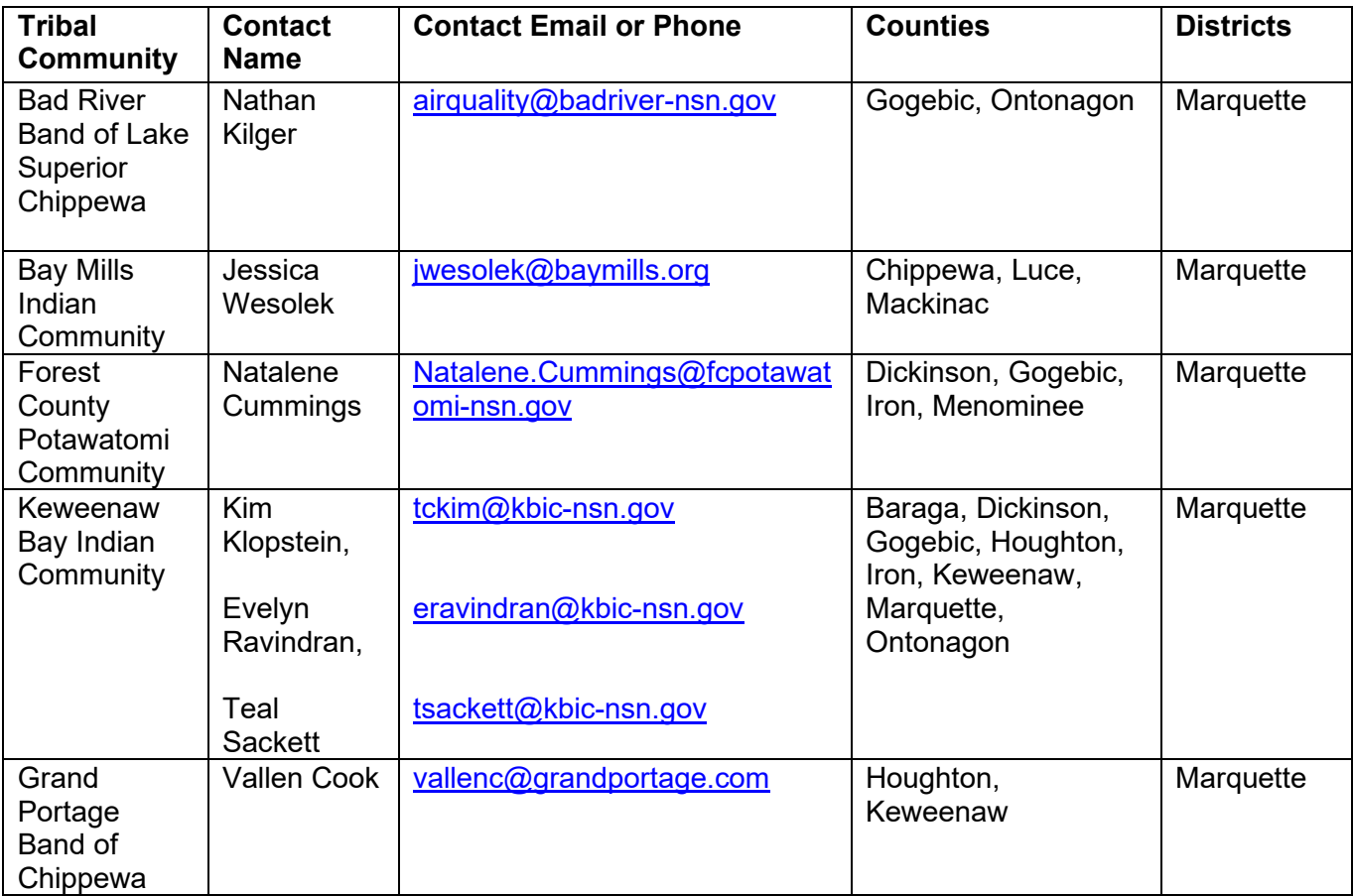

### **Appendix B - Handling Comments Received During Public Comment Period**

**No comments**: In cases where no comments are received during the public comment period, this should be noted in the Staff Report addendum.

**Comments about issues that are not pertinent to the permit**: If comments are received that are related to zoning, noise, etc., are outside the ROP regulatory authority, or are NIMBY-type comments that cannot/should not be addressed in the permit, the decision-maker for the permit is informed that these comments have been received. A note is made in the file (and may be written directly on the letter itself if the comment is received in writing) to indicate that the comment has been determined not to be relevant to the permit and that the decision-maker has been informed.

**Comments on relevant but "non-substantive" issues**: Comments received about typographical errors, sentence structure or clarity, etc., are usually resolved by making the correction or wording adjustment in the permit, then calling the commenter to let them know that the change has been made. (This is routinely done for these kinds of comments from EPA.) A note is made in the permit file to document that the phone conversation took place. If warranted, the change may also be noted in the Staff Report addendum. After the permit is issued, a copy of the Staff Report is sent to the commenter(s) if the address is known.

**Calls or letters about relevant but minor technical details and oversights**: The handling of these comments is not especially formal, but this category of comments requires judgment based on the circumstances. If the comment is received in a letter from a legislator, this may best be addressed by a letter of response. If the comment is received from a citizen who has been regularly in contact to discuss the permit issues with staff and the individual is satisfied by a call, the comment and the follow-up are noted in the file. If warranted, such comments should be documented in the Staff Report addendum. A copy of the Staff Report should be sent to the commenter(s) if the address is known.

When comments are received, a summary and response is documented in the Staff Report addendum. Make sure all comments are sufficiently addressed. In addition, **thorough detail** should be added in the technical review notes. The comments are consolidated to the maximum extent possible and as concisely as possible. A mailing should be sent to all commenters when the permit is sent to EPA for 45-day review and when issued. This mailing includes the Staff Report with a cover letter to "Interested Parties" from the decision-maker with information regarding the permit status and explaining that the permit has been approved with appropriate changes based on comments received.

## **Appendix C - Public Participation Procedures Check List**

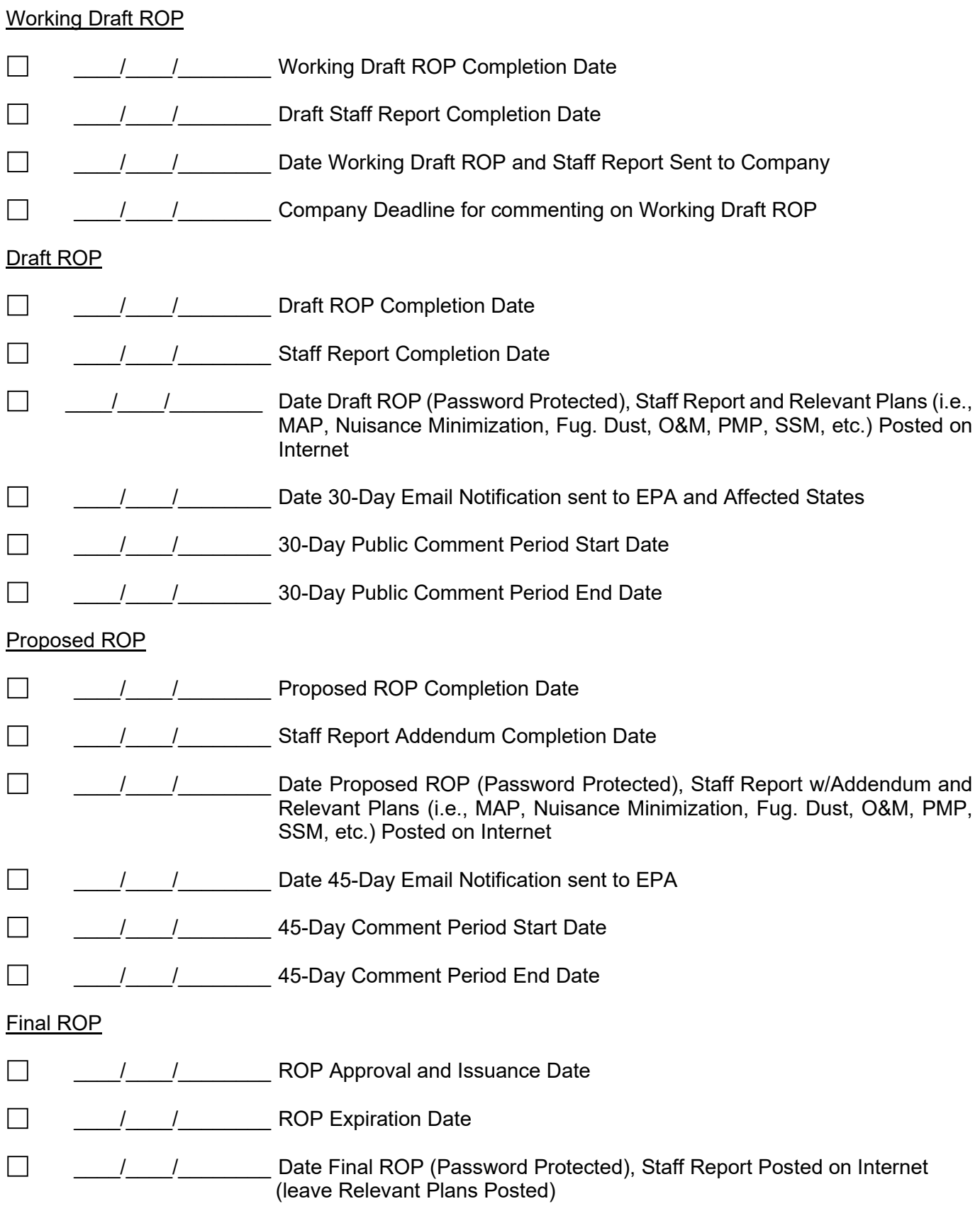

### **Appendix D - File Names Cheat Sheet**

Note: A .dot extension indicates a template within Word. (A document created using the template is saved as a Word file with a .docx extension.) A .docx extension indicates an existing Word document.

#### **Initial & Renewals ROPs**

#### **Working Draft**

TEMPLATE OR FILE NAME SAVE AS:

ROP Letter to Company for WD Review, 30&45 Day SRN Letter with Working Draft Notice.dot

#### **30-Day Public Comment Period**

#### TEMPLATE OR FILE NAME: SAVE AS:

SRN Working Draft {date}.doc SRN Draft {MM-DD-YY} SRN Staff Report {date of working draft}.doc SRN {Name of Plan}.pdf ROP PN EGLE Calendar Announcement.dot If a hearing is scheduled, use: ROP PN EGLE Calendar Scheduled Public Hearing.dot ROP PN EGLE Calendar Tentative Public Hearing.dot ROP PN Announcement.dot SRN Public Notice {**MM-DD-YY** of Draft} ROP PN Newspaper Letter.dot SRN Newspaper ROP EPA 30 Day Email Notification.dot SRN 30 Day Email ROP Letter to Company for WD Review, 30&45 Day SRN Letter with Draft Notice.dot ROP PN Local Authority Letter.dot SRN Local Authority Letter ROP PN Interested Party Ltr.dot.dot SRN PN Interested Party Letter

#### **45-Day EPA Review**

TEMPLATE OR FILE NAME: SAVE AS: SRN Draft {date}.doc SRN Proposed {**MM-DD-YY**} SRN Staff Report {date of draft}.doc SRN {Name of Plan}.pdf ROP Letter to Company for WD Review, 30&45 SRN Letter with Proposed {**MM-DD-YY**} Day Notice.dot ROP EPA 45 Day Email Notification.dot SRN 45 Day Email ROP Letter to Interested Parties after 30 Day.dot SRN Letter to Interested Parties after 30 Day

#### **Final ROP**

TEMPLATE OR FILE NAME: SAVE AS: SRN Proposed {date}.doc SRN Final {**MM-DD-YY**}<br>SRN Staff Report {date of proposed}.doc SRN Staff Report {**MM-DD-YY** of Final} SRN Staff Report {date of proposed}.doc ROP Initial & Renewal Approval Letter.dot SRN Letter with Final ROP Letter to Interested Parties after 45 Day.dot SRN Letter to Interested Parties after 45 Day

ROP Template Shell.dot Sabora SRN Working Draft {**MM-DD-YY**} ROP Staff Report.dot **SRN WD Staff Report {MM-DD-YY** of Working Draft}

> SRN Staff Report {**MM-DD-YY** of Draft} SRN {Name of Plan} SRN EGLE Calendar

SRN Staff Report {**MM-DD-YY** of Proposed} SRN {Name of Plan}

## **Appendix E. - Formatting and Finalizing Check List**

Check out the "Word Processing Tips" in the ROP Manual 4.A.

### Working Draft ROP

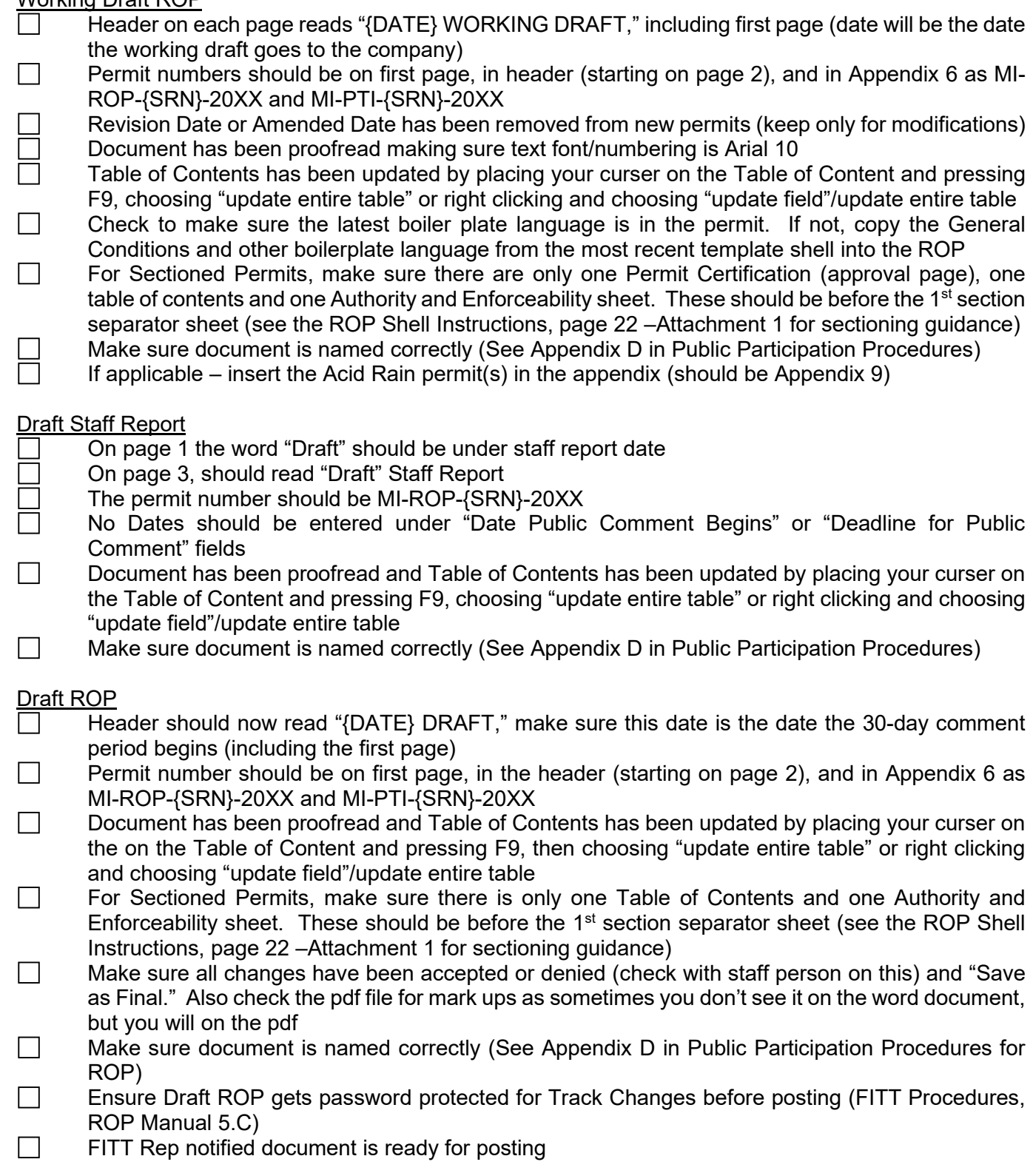

#### Staff Report

- Remove "Draft" from all places in the document
- Make sure Staff Report Date is the date the 30-day comment period begins (this will not change)
- Make sure "Date Public Comment Begins" and "Deadline for Public Comment" fields have the correct dates
- Document has been proofread and Table of Contents has been updated by placing your curser on П the on the Table of Content and pressing F9 then choosing "update entire table" or right clicking and choosing "update field"/update entire table
- $\Box$ Make sure TRACK CHANGES have been turned off and that all changes have been accepted or denied (check with staff person on this) and "Save as Final." Also check the pdf file as sometimes you don't see it on the word document, but you will on the pdf
- П Make sure document is named correctly (See Appendix D in Public Participation Procedures for ROP)
- $\Box$ FITT Rep notified document is ready for posting

#### Proposed ROP

- Header should now read "{DATE} PROPOSED", make sure this date is the date the 45-day EPA comment period begins (including the first page)
- Document has been proofread and Table of Contents has been updated
- For Sectioned Permits, make sure there is only one Table of Contents and one Authority and Enforceability sheet. These should be before the  $1<sup>st</sup>$  section separator sheet (see the ROP Shell Instructions, page 22 –Attachment 1 for sectioning guidance)
- $\Box$ Make sure all changes have been accepted or denied (check with staff person on this) and "Save as Final." Also check the pdf file for mark ups as sometimes you don't see it on the word document, but you will on the pdf
- Make sure document is named correctly (See Appendix D in Public Participation Procedures)
- Ensure Proposed ROP gets password protected for Track Changes before posting (FITT Procedures, ROP Manual 5.C)
- FITT Rep notified document is ready for posting  $\Box$

#### Staff Report

- Date on document should still be date of 30-day comment period (this will not change)
- Make sure document includes an Addendum and the date on that is the date the 45-day EPA review will begin
- Document has been proofread and Table of Contents has been updated
- Make sure TRACK CHANGES have been turned off and that all changes have been accepted or denied (check with staff person on this) and "Save as Final." Also check the pdf file as sometimes you don't see it on the word document, but you will on the pdf
- Make sure document is named correctly (See Appendix D in Public Participation Procedures)
- FITT Rep notified document is ready for posting

#### Final ROP

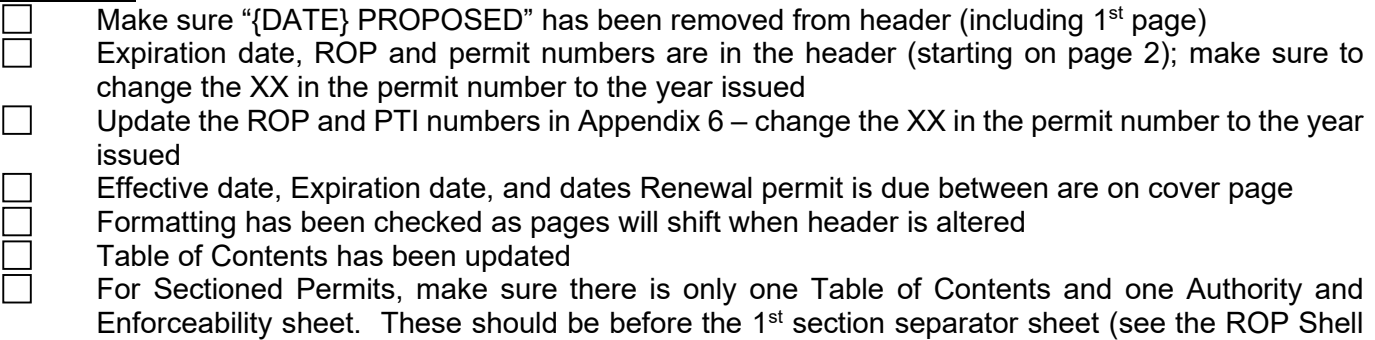

Instructions, page 22 –Attachment 1 for sectioning guidance)

- $\Box$ Make sure all changes have been accepted or denied (check with staff person on this) and "Save as Final." Also check the pdf file for mark ups as sometimes you don't see it on the word document, but you will on the pdf
- Make sure document is named correctly (See Appendix D in Public Participation Procedures)
- Ensure Final ROP gets password protected for Track Changes before posting (FITT Procedures, ROP Manual 5.C)
- $\Box$ Post documents

#### Staff Report

**Only** the following change should be made to the Staff Report:

- Make sure document has been renamed to "SRN Staff Report {date of final permit}".doc (to do this,  $\Box$ right click on file name, rename, and change the date)
- Post documents
	- Ensure "Post ROP Issuance Survey Email" is sent to company contact
	- Remind staff to complete the ROP survey for permit writer, if necessary, direct them to the following link **<https://www.surveymonkey.com/s/ropagency>**